# SP T*focus*

### **Newborn Screening Quality Improvement Hints**

*One reason for unsatisfactory newborn screening specimens is that*

## **BLOOD DID NOT COMPLETELY FILL SPECIMEN CIRCLES**

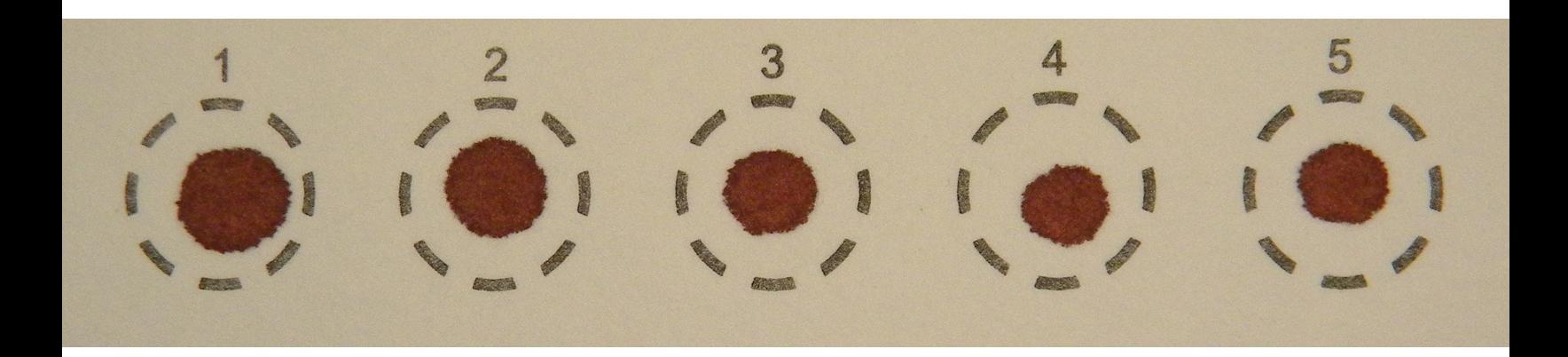

**In 2020, over 250 newborn screening specimens were rejected because the blood did not completely fill the specimen circles. All of these specimens required a recollection and caused critical delays to testing.**

#### **TIPS TO ENSURE A COMPLETELY FILLED SPECIMEN CIRCLE**

•Lightly touch the filter paper with a large drop of blood while watching it **soak through completely** from the opposite side*.*

•If the first drop of blood does not fill the circle completely, quickly express another blood drop and continue to fill the same circle.

- •Ensure that each circle is completely filled, one at a time.
- •Avoid going back to a previously filled spot and applying more blood to the filter paper. This often causes the blood to cake or clot.
- •Completely fill all five circles to give the state laboratory enough blood to test for all of the genetic disorders.

•Store Newborn Screening kits and collected specimens away from sunlight.

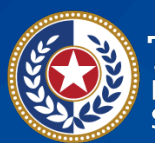

**Texas Department of State Health Services** 

## **Why will a specimen that did not completely fill the circles be unsatisfactory for testing?**

When all circles are not filled, there will not be enough blood for the laboratory to punch samples with automated equipment. Without a sufficient amount of blood, the laboratory will be unable to complete all tests; therefore, these specimens will be unsatisfactory for testing.

## **Other Helpful Resources**

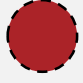

**General newborn screening specimen collection questions:**

*[dshs.texas.gov/lab/nbs\\_collect\\_reqs.shtm](https://dshs.texas.gov/lab/nbs_collect_reqs.shtm)*

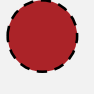

**Newborn screening collection video:**  *<https://www.youtube.com/watch?v=vxshWngJ114>*

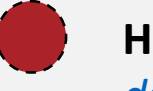

**Healthcare provider resources:**  *[dshs.texas.gov/lab/nbsHCRes.shtm](https://dshs.texas.gov/lab/nbsHCRes.shtm)*

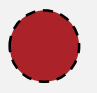

**DSHS Newborn Screening Laboratory Contact:** Email: *[NewbornScreeningLab@dshs.state.tx.us](mailto:NewbornScreeningLab@dshs.state.tx.us)* or call *1-888-963-7111 ext. 7333*

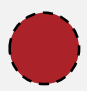

**Monthly newborn screening facility report cards:** Sign up for Texas Newborn Screening Web Application (Neometrics) to access your facility's report card. Find the sign-up forms here: *dshs.texas.gov[/laboratory-services/remote-data](https://www.dshs.texas.gov/laboratory-services/remote-data-systems)systems*

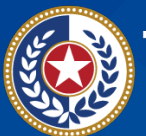

**Texas Department of State Health Services**